#### Типовой расчёт по информатике №2 «Методы приближённых вычислений»

## Задание 1. Вычисление значения функции с учётом погрешностей

Вычислить значение функции  $z = f(x, y)$ , и оценить абсолютную и относительную погрешности вычисления, если аргументы функции х и у являются приближёнными числами с заданными абсолютными погрешностями  $\Delta_x$  и  $\Delta_y$ . Верные значащие цифры определить в строгом смысле.

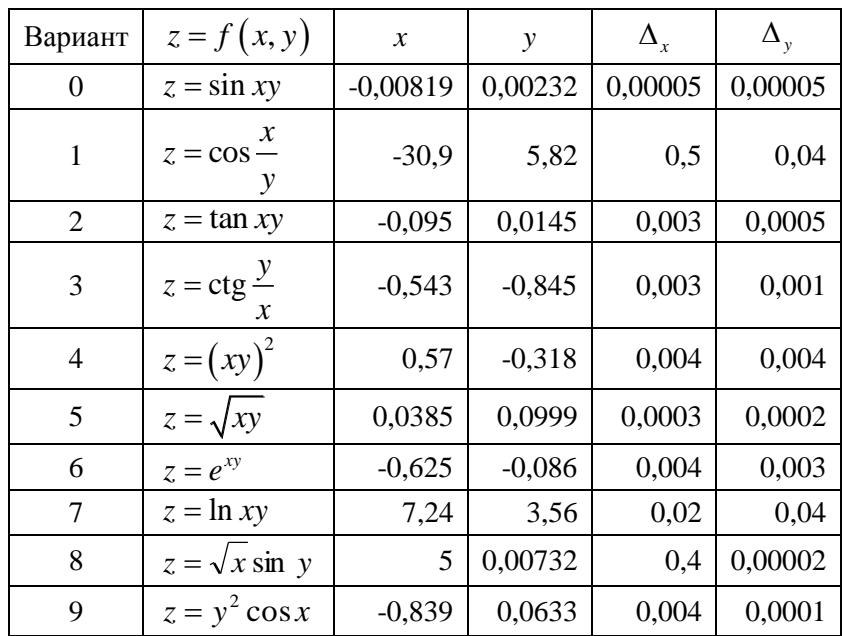

## Задание 2. Приближённые методы решения нелинейных уравнений

Найти отрезки изоляции корней нелинейных уравнений.

С точностью 0,0001 вычислить корни нелинейных уравнений, используя

- $1)$ метод деления отрезка пополам;
- $(2)$ метод хорд;
- метод касательных (Ньютона);  $3)$
- 4) метод простой итерации.

Проверить найденные решения с помощью надстройки MS Excel Поиск решения.

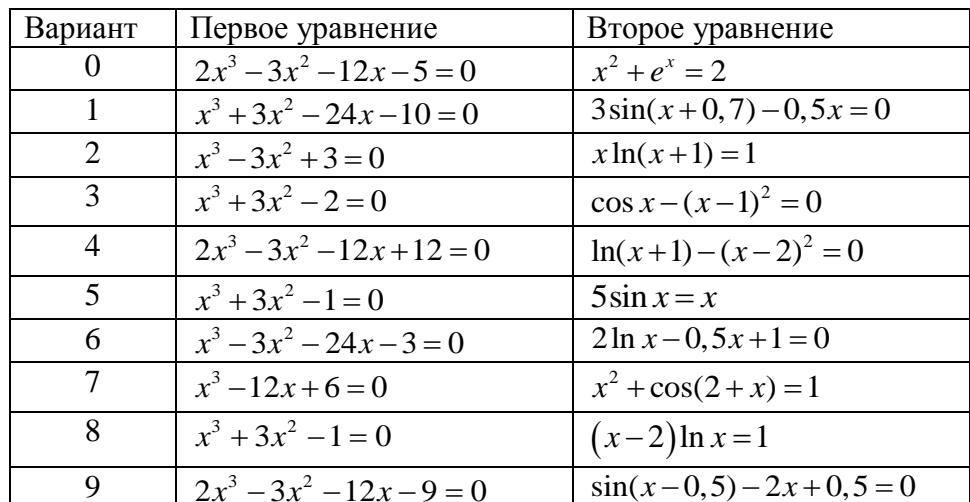

## **Задание 3. Точные и приближённые методы решения систем линейных уравнений**

С точностью 0,0001 найти решение системы линейных уравнений третьего порядка  $AX = B$ , используя

- 1) метод Якоби (простой итерации);
- 2) метод Зейделя.

Результаты проверить, решив систему линейных уравнений  $AX = B$ 

- 1) методом Гаусса;<br>2) с помощью обрат
- 2) с помощью обратной матрицы в MS Excel.

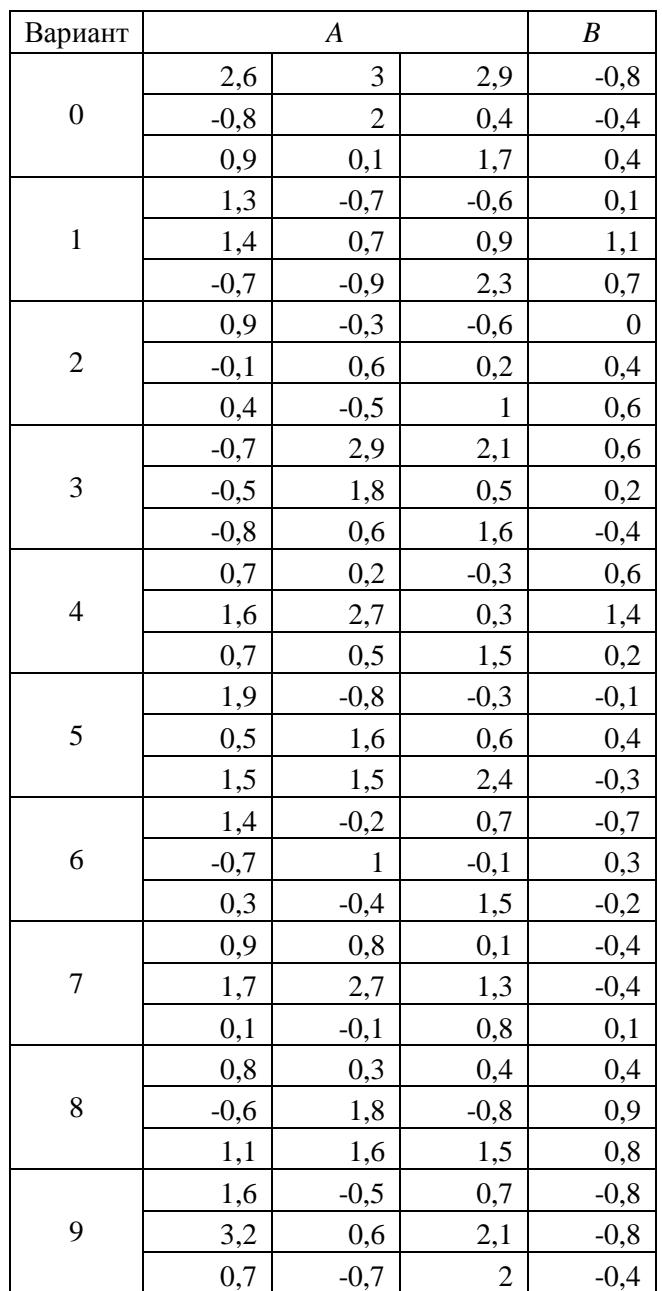

## Задание 4. Интерполирование математических таблиц

**4.1.** Функция  $y = f(x)$  задана таблично. Вычислить приближённое значение  $y^* = f(x^*)$ , используя интерполяцию каноническим многочленом.

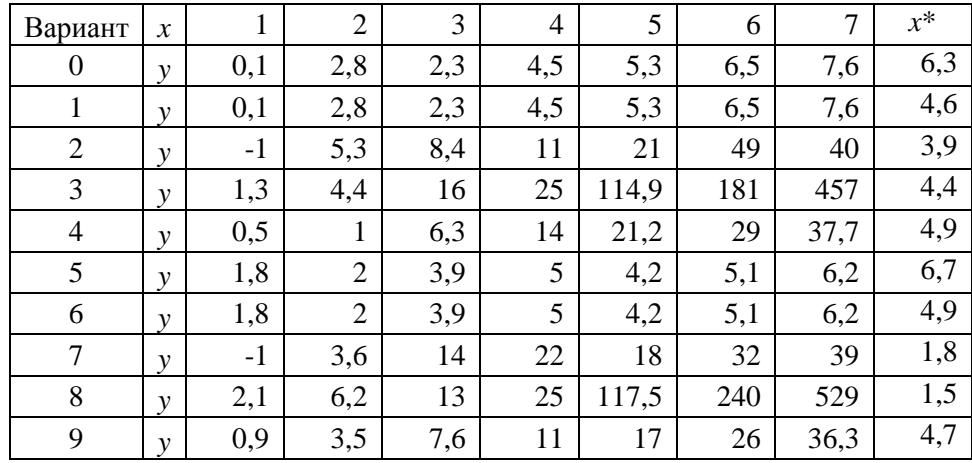

Коэффициенты полученного канонического многочлена проверить, построив полиномиальный тренд по заданным точкам, указав его уравнение на диаграмме в MS Excel.

**4.2.** Дана таблица значений функции  $y = f(x)$  с верными цифрами. Вычислить приближённое значение  $y^* = f(x^*)$ , используя

- $1)$ интерполяционный многочлен Лагранжа;
- $2)$ интерполяционный многочлен Ньютона:
- линейное интерполирование.  $3)$

Определить абсолютную погрешность вычисления и верные значащие цифры.

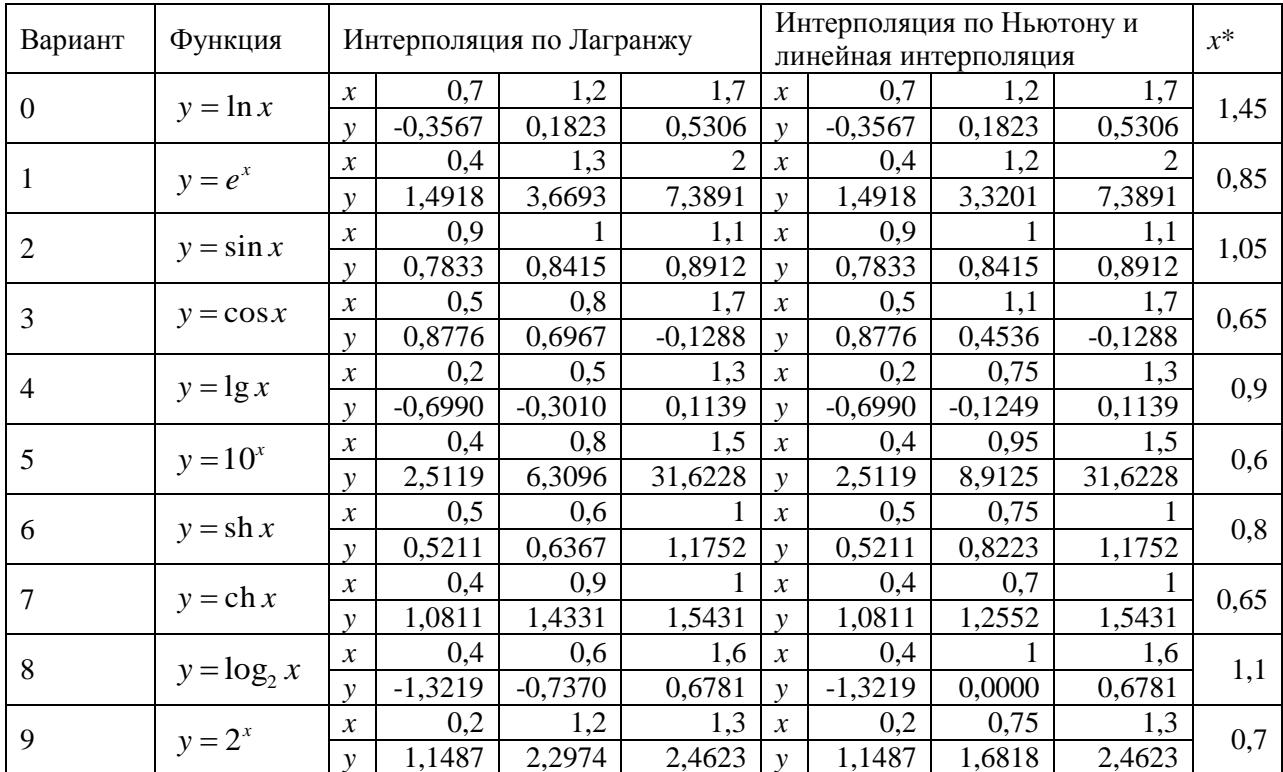

## Задание 5. Приближение табличных функций по методу наименьших квадратов

Найти функцию, являющуюся наилучшим приближением к данной табличной функции по методу наименьших квадратов.

Для исследования в MS Excel использовать

- линейную функцию;  $1)$
- $(2)$ полиномиальную функцию 2-й степени;
- экспоненциальную функцию;  $3)$
- $4)$ логарифмическую функцию;
- степенную функцию.  $5)$

Выбрав наиболее подходящую зависимость, найти прогнозное значение  $y(8)$ .

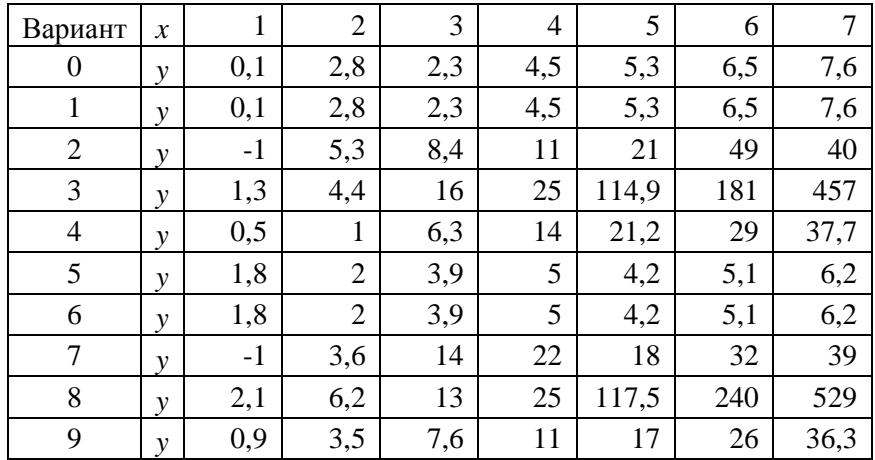

## Задание 6. Приближённое вычисление определённых интегралов

С точностью 0,001 вычислить приближённое значение определённого интеграла, используя

- $1)$ метод прямоугольников;
- $(2)$ метод трапеций;
- $3)$ метод Симпсона.

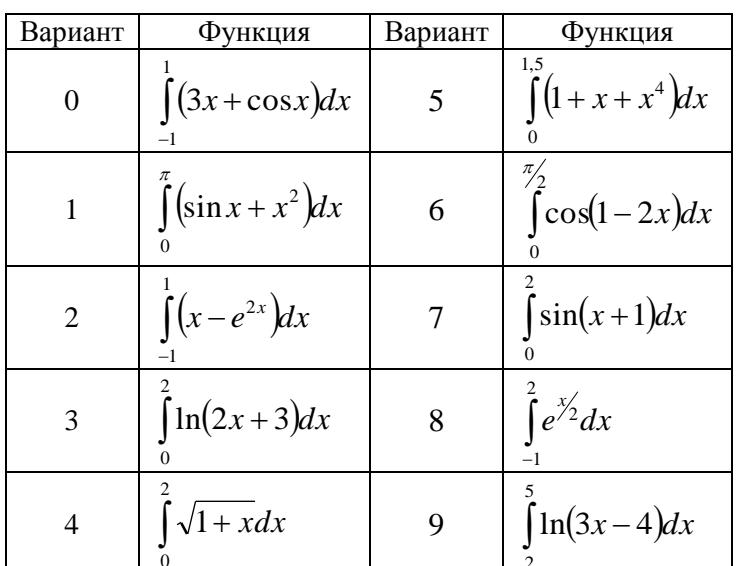

# Задание 7. Численное решение обыкновенных дифференциальных уравнений методом Эйлера

Методом Эйлера найти численное решение задачи Коши для уравнения первого порядка  $y' = f(x, y)$ ,  $y(x_0) = y_0$ , на заданном отрезке [a;b] с шагом  $h = 0,1$ . Построить ломаную Эйлера.

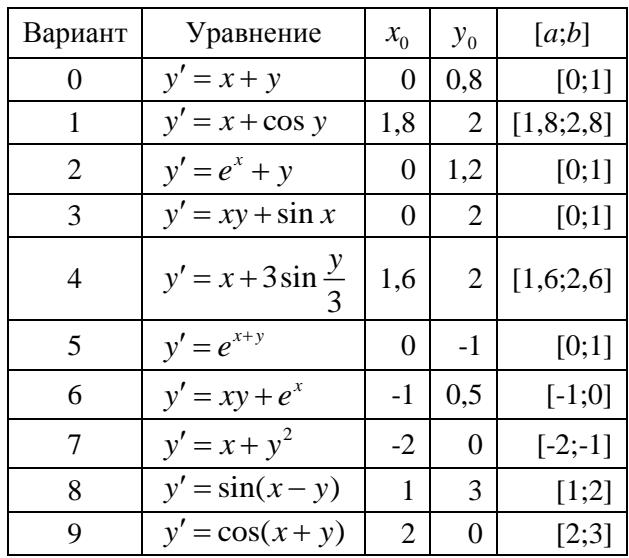